#### Testen von System- & Netzwerksicherheit

1

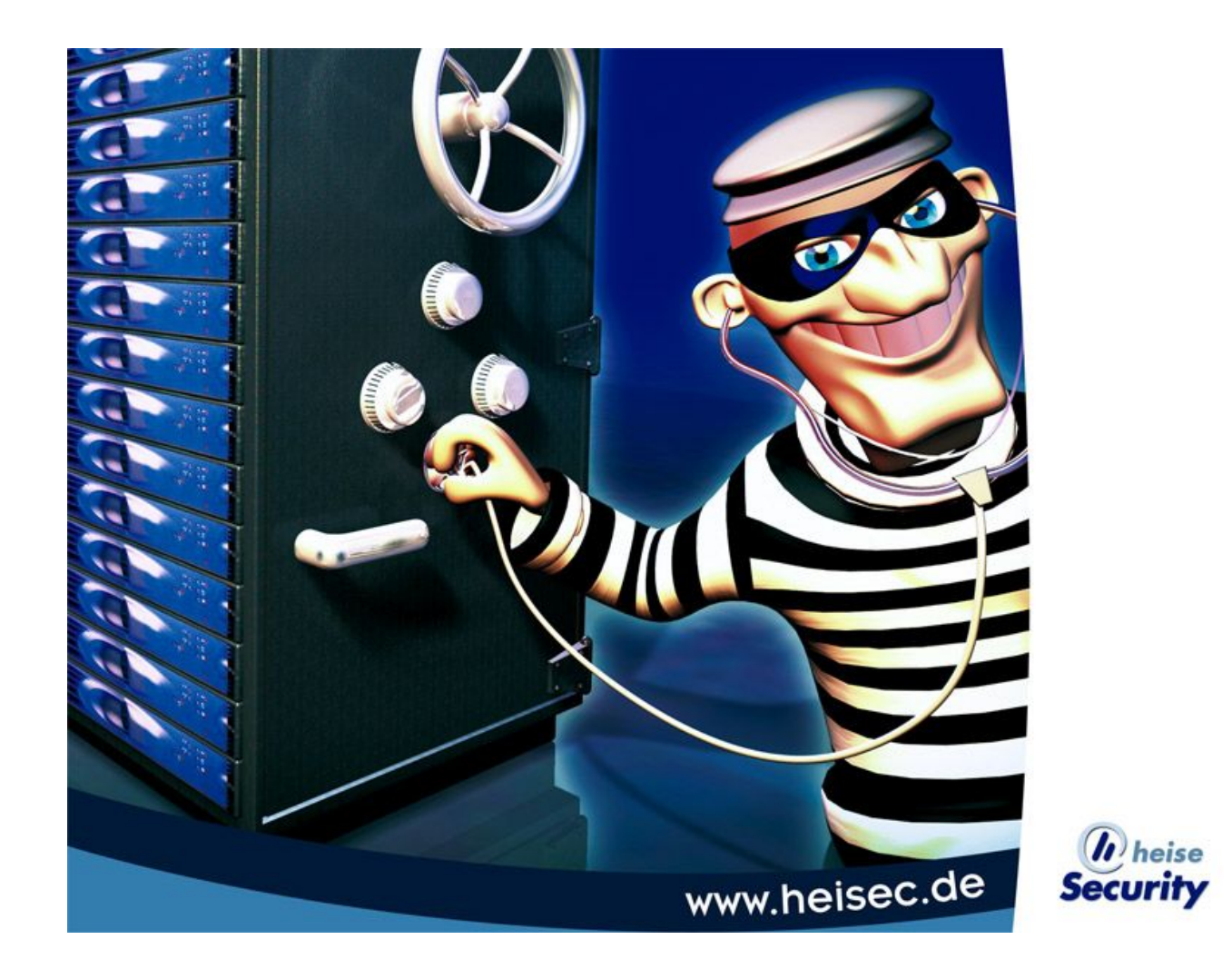

Seminar IT-Security HU Berlin 2004, Andreas Dittrich & Philipp Reinecke

# Gliederung

- Sicherheit im Allgemeinen
- Testbereiche
- Methodik und Standards
- Hilfsmittel im Speziellen
	- nessus
	- nmap
- Szenario im praktischen Teil

# Fragen zur Sicherheit

- Was ist sicher?
	- vor was oder vor wem
	- in welchem Bedrohungsszenario
- Lässt sich Sicherheit realisieren?
	- kontextbezogen
	- generell

# Fragen zur Sicherheit

- Lässt sich Sicherheit überhaupt testen?
	- ein weites Feld...
	- wir zeigen einen Ansatz

- Externer Angriff
- Interne Sicherheitsprüfung
- Applikationsbezogene Sicherheitsprüfung
- WLAN/RAS-Prüfung
- Telefon & Sprachdienste
- Social Engineering

- Externer Angriff
	- fokussiert auf Internet-Server
	- 2 Phasen: Scan & Einbruch
- Interne Sicherheitsprüfung
- Applikationsbezogene Sicherheitsprüfung
- WLAN/RAS-Prüfung
- Telefon & Sprachdienste
- Social Engineering

- Externer Angriff
- Interne Sicherheitsprüfung
	- Test aus internen Netzsegmenten
		- Intranet, DMZ
- Applikationsbezogene Sicherheitsprüfung
- WLAN/RAS-Prüfung
- Telefon & Sprachdienste
- Social Engineering

- Externer Angriff
- Interne Sicherheitsprüfung
- Applikationsbezogene Sicherheitsprüfung
	- Suche nach Konfigurationsfehlern
	- losgelöst von der Netzinfrastruktur
- WLAN/RAS-Prüfung
- Telefon & Sprachdienste
- Social Engineering

- Externer Angriff
- Interne Sicherheitsprüfung
- Applikationsbezogene Sicherheitsprüfung
- WLAN/RAS-Prüfung
	- Sicherheit bei mobilem bzw. entferntem Arbeiten
	- Problem Wireless
- Telefon & Sprachdienste
- Social Engineering

- Externer Angriff
- Interne Sicherheitsprüfung
- Applikationsbezogene Sicherheitsprüfung
- WLAN/RAS-Prüfung
- Telefon & Sprachdienste
	- Angriffe auf äußere Einwahlpunkte
	- interne Telefonanlage
- Social Engineering

- Externer Angriff
- Interne Sicherheitsprüfung
- Applikationsbezogene Sicherheitsprüfung
- WLAN/RAS-Prüfung
- Telefon & Sprachdienste
- Social Engineering
	- "Psychologie des Hackens"

#### Ansätze beim Testen

- Black Box
- Gray Box
- White/Crystal Box

## Ansätze beim Testen

- Black Box
	- nichts bekannt über das System
	- Testanfang dauert länger
	- "Security by Obscurity"
- Gray Box
- White/Crystal Box

### Ansätze beim Testen

- Black Box
- Gray Box
- White/Crystal Box

– "Full Disclosure"

# Fragen zur Sicherheit

- Lässt sich Sicherheit testen?
	- auf ein entsprechendes Szenario konzentriert nach bestem Wissen und Gewissen jein

- Standards
- Werkzeuge
- Rechtliches
- Report

• Standards

#### – CHECK, OSSTMM, OWASP

- Werkzeuge
- Rechtliches
- Report

- Standards
- Werkzeuge
	- für jedes Szenario viele verschiedene
	- hier: nessus & nmap (dazu später)
- Rechtliches
- Report

- Standards
- Werkzeuge
- Rechtliches
	- Sensibilität von Daten
		- Datenschutz, Unternehmensgeheimnisse
	- Zerstörung von Daten/Systemen
		- vertraglich festzulegen
- Report

- Standards
- Werkzeuge
- Rechtliches
- Report
	- für wen wird der Report geschrieben ?

# Fragen zur Sicherheit

- Lässt sich Sicherheit testen?
	- auf ein entsprechendes Szenario konzentriert nach bestem Wissen und Gewissen jein
	- Aufgabenbereich hochkomplex
		- Allgemeinwissen vonnöten
		- zusätzlich jede Menge Spezialistenarbeit
		- unsere Beschränkung auf ein Szenario

# Aus der Sicht der Wirtschaft

- Anforderungen
	- Erfahrung auf dem Gebiet
	- mehrere Standards
- Berater
	- Kaufmann und IT-Techniker
	- Arbeitgeber der Techniker

#### Aus der Sicht der Wirtschaft

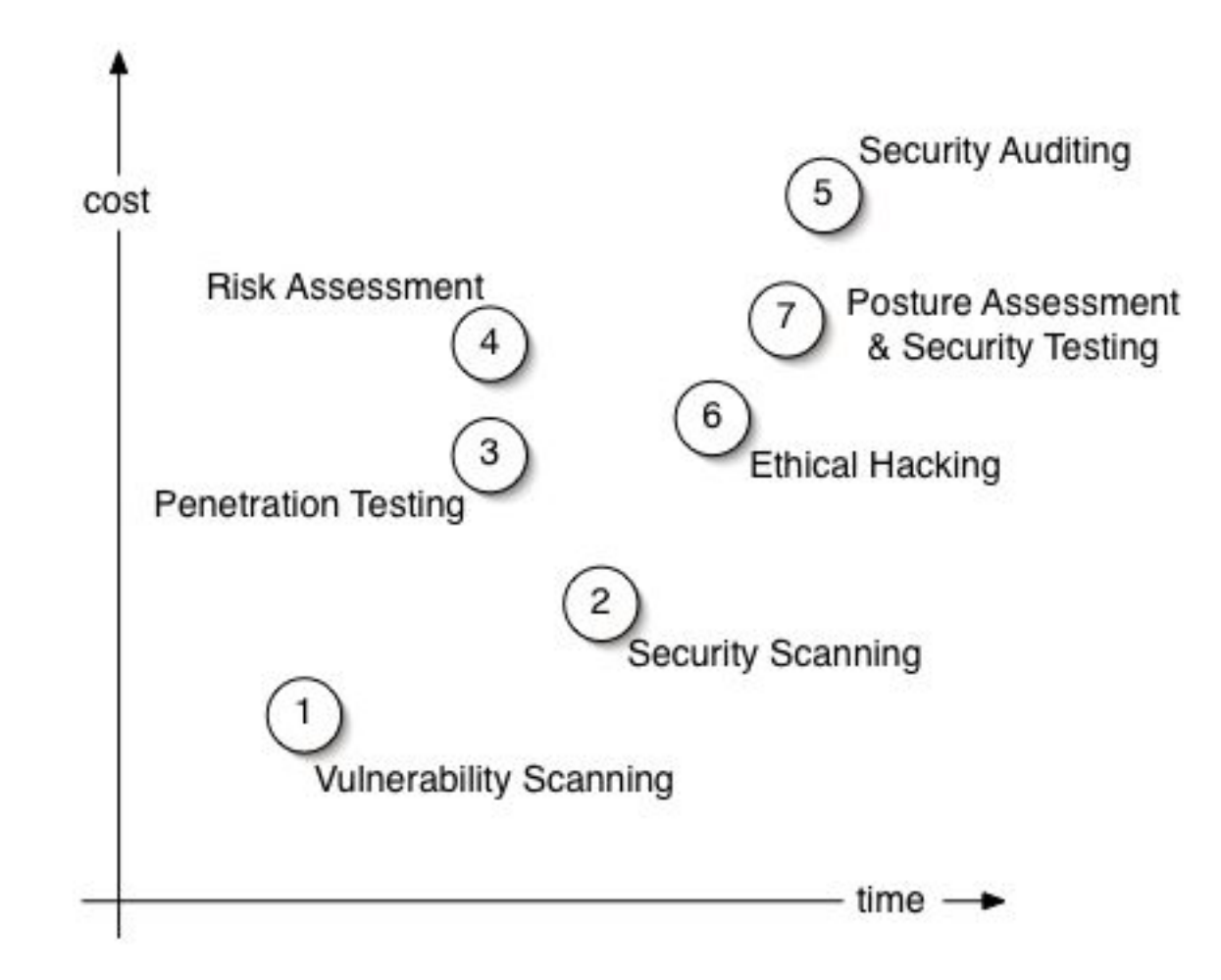

Seminar IT-Security HU Berlin 2004, Andreas Dittrich & Philipp Reinecke

- Automatisierte Tests
- Manuelle Tests

- Test der Systeme/Netze auf bekannte **Schwachstellen**
- Test der Netze auf Verstöße gegen Sicherheitsrichtlinien

- Test der Systeme/Netze auf bekannte **Schwachstellen** 
	- Welche Rechner sind sichtbar ?
	- Welche Services sind vorhanden ?
	- Gibt es (theoretische oder ausnutzbare) bekannte Sicherheitslücken darin ?
	- Sind Backdoors vorhanden ?
- Test der Netze auf Verstöße gegen Sicherheitsrichtlinien

- Test der Systeme/Netze auf bekannte **Schwachstellen**
- Test der Netze auf Verstöße gegen Sicherheitsrichtlinien
	- Wie sieht das Netz tatsächlich aus?
	- Gibt es unbekannte Elemente?
		- Beispiel: Rogue Access Point
	- Existieren unbekannte Server?
		- Beispiel: eigene FTP-Server oder Windows-Freigaben

#### Automatisierte Tests Beispiel Nessus

- im Nessus-Projekt unter Federführung von Renaud Deraison entwickelt
- Name bezeichnet unter anderem einen Zentaur der griechischen Mythologie und laut FAQ ein sicherheitsbesessenes Alien in "Ringworld" von Larry Niven
- frei verfügbar, Leistungsumfang ähnlich kommerziellen Scannern

#### Automatisierte Tests Beispiel Nessus

- Client-Server-Architektur
- Vorteile:
	- root-Rechte nur für Server
	- "Separation of concerns" zwischen Administratoren von Teilnetzen
	- Server können an günstigen Orten plaziert werden
	- keine Beschränkung auf ein Betriebssystem
		- Bsp. NessusWX

#### **Nessus**

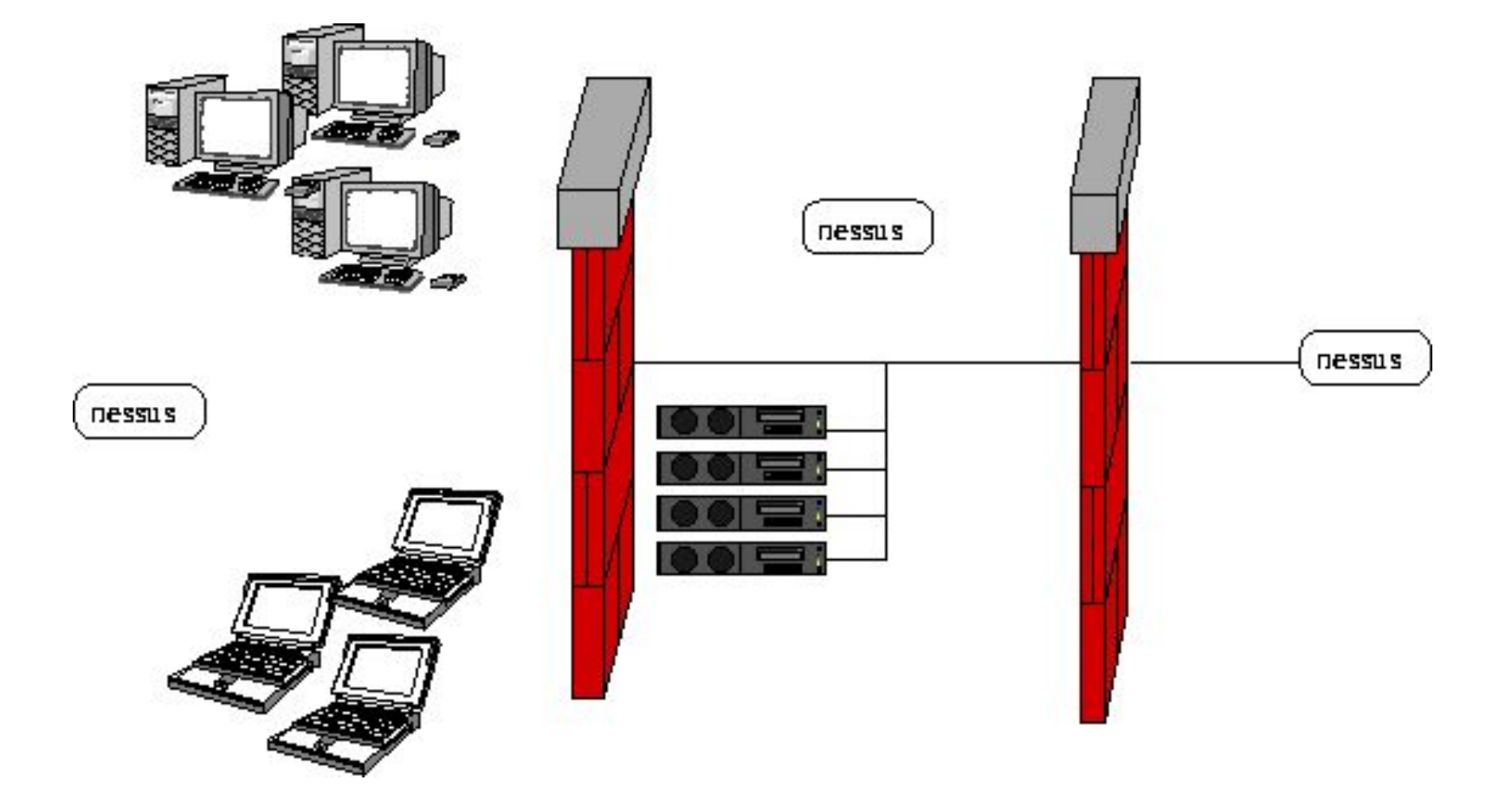

#### **Nessus**

• eigene Nutzer- und Rechteverwaltung:

– nessus-adduser, nessus-rmuser

- Logins durch Passwörter oder Zertifikate gesichert
- verwendet SSL

#### **Nessus**

- Anwendung:
	- Client starten, anmelden, Ziel angeben
	- Tests auswählen:
		- Sichere Tests: Prüfen nur passiv, beispielsweise anhand des Banners
		- Unsichere Tests: Versuchen, Lücken auszunutzen
	- Warten
	- Report lesen

#### Nessus - NASL

- Wie werden Tests durchgeführt?
	- Tests sind Plugins, geschrieben in NASL:
		- Nessus Attack Scripting Language
	- NASL bietet Vorkehrungen gegen bösartige Server
		- bspw. Timeouts und Range-Checks
- Beispiel für sicheren Test ...

#### Nessus - NASL

```
include("http_func.inc");
port = get_kb_item("Services/www");
if (!port) port = 80;
if(!get port state(port)) exit(0);
banner = get_http_banner(port: port);
if (!banner) exit(0);
serv = strstr(banner, "Server");
if(ereg(pattern:"^Server:.*Apache
(-AdvancedExtranetServer)\
  ?/2\.0\.([0-9][^0-9]|[0-3][0-9]|4[0-6])",
string:serv))
 \{security warning(port);
 }
```
Seminar IT-Security HU Berlin 2004, Andreas Dittrich & Philipp Reinecke

- Vorteile automatisierter Tests:
	- schnell, billig, gründlich
	- regelmäßig wiederholbar
- Nachteile automatisierter Tests:
	- Risiko der Beschädigung laufender Dienste und Systeme droht
	- fehlende Kreativität, nur bekannte Schwachstellen werden gefunden
	- auffällig
	- > Immer auch manuelle Tests nötig

Seminar IT-Security HU Berlin 2004, Andreas Dittrich & Philipp Reinecke

- Aufgaben:
	- Netzwerkstruktur ergründen
	- laufende Dienste und deren Versionen herausfinden
	- Informationen über das Betriebssystem ermitteln, bspw. Name, Version und Uptime

- Aufgaben:
	- Netzwerkstruktur ergründen
		- nmap 192.168.0.0/24
	- laufende Dienste und Versionen dieser herausfinden
	- Informationen über das Betriebssystem ermitteln, bspw. Name, Version und Uptime

- Aufgaben:
	- Netzwerkstruktur ergründen
		- nmap 192.168.0.0/24
	- laufende Dienste und deren Versionen herausfinden
		- nmap -sV 192.168.0.0/24
	- Informationen über das Betriebssystem ermitteln, bspw. Name, Version und Uptime

#### • Aufgaben:

- Netzwerkstruktur ergründen
	- nmap 192.168.0.0/24
- laufende Dienste und deren Versionen herausfinden
	- nmap -sV 192.168.0.0/24
- Informationen über das Betriebssystem ermitteln, bspw. Name, Version und Uptime
	- nmap -0 192.168.0.0/24

- Einige Tools
	- nessus http://www.nessus.org
	- SATAN (veraltet)
	- nmap http://www.insecure.org
	- p0f http://lcamtuf.coredump.cx/p0f.shtml
	- Metasploit Project http://metasploit.com/projects/Framework/downloads.html
	- John the Ripper http://www.openwall.com/john
	- telnet, netcat, Google, ...

- Hilfen:
	- WebAppTest CheatSheet: http://secguru.com/index.php/content/view/49
	- Reconnaissance CheatSheet: http://secguru.com/index.php/content/view/12

#### Testen von System- & Netzwerksicherheit

# Fragen ?

Seminar IT-Security HU Berlin 2004, Andreas Dittrich & Philipp Reinecke

## Quellen

- http://www.isecom.org/projects/osstmm.shtml
- http://www.securityfocus.com/infocus/1783
- http://www.penetration-testing.com/
- http://www.ee.oulu.fi/research/ouspg/sage/glossary/
- http://is-it-true.org/pt/
- http://www.cs.utk.edu/~dunigan/security.html
- http://www.deaddrop.org/security/Misc/penTestLinks.html
- http://www.linux-magazin.de/Artikel/ausgabe/2002/03/pentest/pentest.html
- http://www.insecure.org/nmap/nmap-fingerprinting-article.html